## Package 'rmdfiltr'

December 12, 2019

Type Package Title 'Lua' filters for R Markdown Version  $0.1.2$ URL <https://github.com/crsh/rmdfiltr> BugReports <https://github.com/crsh/rmdfiltr/issues> Description A collection of 'Lua' filters that extend the functionality of R Markdown templates (e.g., count words or post-process 'pandoc-citeproc' citations). **Imports** assert that  $(>= 0.2.1)$ , utils, rmarkdown  $(>= 1.12)$ SystemRequirements pandoc (>= 2.0; https://pandoc.org) License MIT + file LICENSE Encoding UTF-8 LazyData true RoxygenNote 6.1.1 **Suggests** dplyr ( $>= 0.8.0.1$ ), ggplot2 ( $>= 3.0.0$ ), knitr ( $>= 1.22$ ), spelling ( $>= 2.1$ ), test that ( $>= 2.0.0$ ), tibble ( $>= 2.1.1$ ) Language en-US VignetteBuilder knitr NeedsCompilation no Author Frederik Aust [aut, cre] (<https://orcid.org/0000-0003-4900-788X>) Maintainer Frederik Aust <frederik.aust@uni-koeln.de> Repository CRAN Date/Publication 2019-12-11 23:40:02 UTC

### R topics documented:

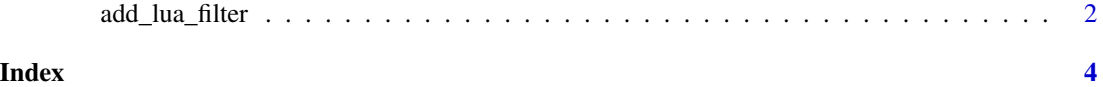

<span id="page-1-0"></span>

#### Description

Adds a filter call to the vector of pandoc command line arguments.

#### Usage

```
add_lua_filter(args = NULL, filter_name, error = TRUE)
add_wordcount_filter(args = NULL, error = TRUE)
add_replace_ampersands_filter(args = NULL, error = TRUE)
add_citeproc_filter(args = NULL, error = TRUE)
add_custom_filter(args = NULL, filter_path, lua = FALSE,
 error = TRUE)
```
#### Arguments

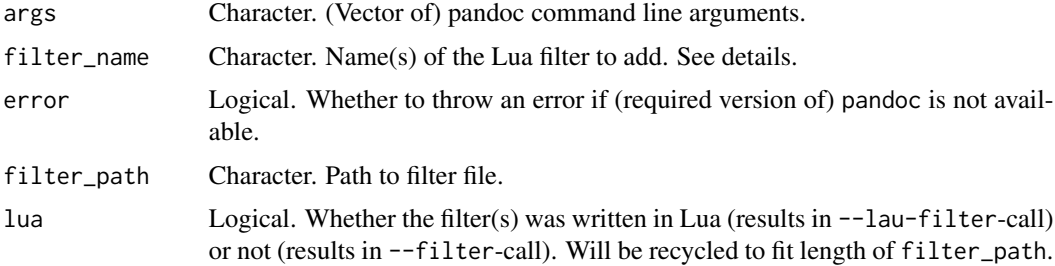

#### Details

The following Lua filters are available from **rmdfiltr**. Convenience functions named after the filter are available (e.g. add\_\*\_filter()).

- replace\_ampersands Searches for citations added by pandoc-citeproc and replaces & with and in all in-text citations (e.g., as required by APA style). If lang is specified in the documents YAML front matter, the corresponding translation is used, if available. Be sure to set citeproc: no in the YAML front matter of the document and call pandoc-citeproc manually (e.g., using add\_citeproc\_filter). For details see vignette("replace\_ampersands",package  $=$  "rmdfiltr").
- wordcount The body of the text and reference sections are counted separately. The word count for the text body does not contain, tables or images (or their captions). The filter reports the word count in the console or the R Markdown tab in 'RStudio'. For details see vignette("wordcount", package  $=$  "rmdfiltr").

#### add\_lua\_filter 3

#### Examples

```
add_lua_filter(NULL, "wordcount", error = FALSE)
add_wordcount_filter(NULL, error = FALSE)
add_replace_ampersands_filter(NULL, error = FALSE)
add_citeproc_filter(NULL, error = FALSE)
add_custom_filter(NULL, filter_path = "foo/bar", error = FALSE)
```
# <span id="page-3-0"></span>Index

add\_citeproc\_filter *(*add\_lua\_filter*)*, [2](#page-1-0) add\_custom\_filter *(*add\_lua\_filter*)*, [2](#page-1-0) add\_lua\_filter, [2](#page-1-0) add\_replace\_ampersands\_filter *(*add\_lua\_filter*)*, [2](#page-1-0) add\_wordcount\_filter *(*add\_lua\_filter*)*, [2](#page-1-0)